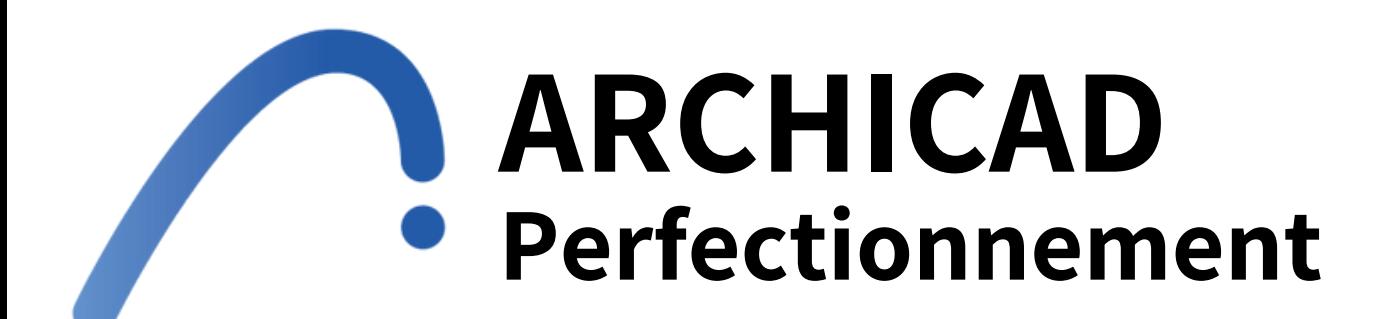

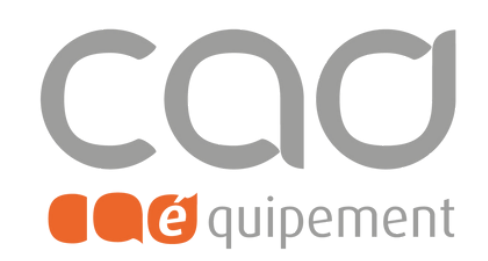

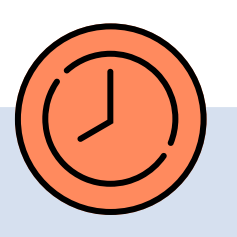

**Durée totale** 3 journées de 7 heures

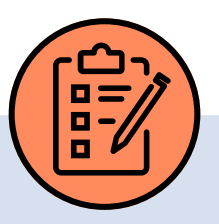

## **Prérequis**

Une bonne connaissance du système d'exploitation sur lequel évoluent le logiciel Archicad.

## **Lieu de formation**

Formations en présentiel à Paris, Nantes, et Lille ou à distance via visio-conférence (Zoom ou Teams) avec des sessions de groupe limitées à 6 participants.

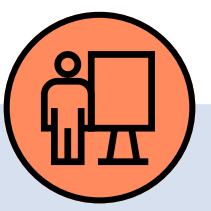

## **Modalités pédagogiques**

Stations individuelles équipées du dernier logiciel. Combinaison d'explications, exercices, support de cours pour maîtriser les fonctions et réflexion sur problématiques professionnelles avec application sur cas pratiques.

# **Modalités d'évaluation**

Evaluation d'entrée en formation via un tour de table, évaluation formative via l'avancée de la maquette fil rouge et évaluation à chaud de la formation en fin de session.

### **Tarif de la formation (HT)**

1 485€ en formule groupe et à partir de 2 970€ en formule personnalisée. La certification (320 €) n'est pas incluse.

#### **Prise en charge**

Disponible grâce aux dispositifs OPCO et CPF.

#### **Sanction**

Certificat de réalisation délivré en fin de formation. En cas de passage et de réussite de la certification, un parchemin de réalisation sera délivré.

## **Personnes en situation de handicap**

Pour une meilleure prise en charge, veuillez nous informer de votre situation de handicap.

**Page 1 sur 3**

CAD Equipement 99 rue Marcadet 75018 Paris - Tel : 0 805 29 30 31 - SARL au capital de 150 000 € RCS Paris 418 213 476 - Agrément nº 11 75 50428 75 - SIRET : 418 213 476 00066 - APE 6202 A

### **Contact et délai d'accès** [Formations@cadequipement.fr](mailto:formation@cadequipement.fr) **01 53 31 36 22 / 08 05 29 30 31**

**Inscription possible dès réception et acceptation du devis. Le délai d'entrée en formation varie entre 3 jours et 1 mois / 11 jours ouvrés en cas de**

**financement CPF**

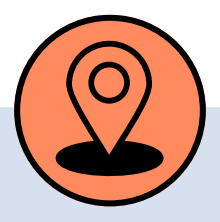

## **Certification professionnelle :**

**Conception de maquettes numériques architecturales BIM - RS n°6029 enregistrée le 01-06-2022 Enregistrée au RS pour Formalisa certificateur**

> En cas de certification, passage d'une évaluation certifiante (fin de session), en dehors des heures de formation.

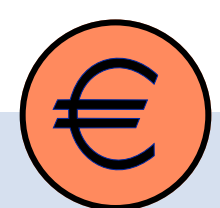

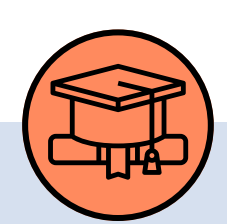

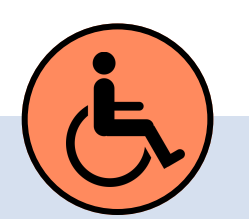

Stagiaires déjà expérimentés ou ayant suivi la formation de niveau 1, avec pratique individuelle complémentaire.

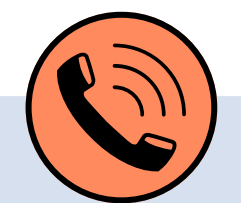

## **Programme**

# **Objectifs**

Approfondir, maîtriser et appliquer les différentes fonctionnalités du logiciel afin d'appréhender l'environnement d'échange de données numériques avec leurs confrères architectes ou des interlocuteurs externes à l'agence.

#### **Rappeler les fonctionnalités de base d'Archicad**

- Rappeler les mécanismes de l'espace de travail : plans du projet, plans de vues, mise en pages, publications
- Mettre en place le fichier modèle « Template» de l'agence : son intérêt et comment le maintenir
- Présenter et gérer les Bibliothèques, concept de migrations ainsi que les favoris
- Réviser les outils de base (Murs, Portes, Fenêtres, Dalles, Toits, Lignes, Cercles, Polyligne, Cotations)

#### **Spécifier les nouvelles fonctions apparues dans les dernières versions ARCHICAD:**

- Concept de Propriétés personnalisées
- Gestion des Substitutions Graphiques
- Gestion des variantes de projet
- Interopérabilité donnée des propriétés ARCHICAD/Excel
- Nouvel outil Escalier
- Nouvel outil Garde-Corps
- Moteur de rendu Cinérender
- Nouveau Mur-Rideau
- Les profils complexes avec modificateurs
- Les étiquettes graphiques personnalisées
- Les options / vues modèles
- Outil Poteau et Poutre repensé comme élément hiérarchique
- Le nouvel outil Percement
- Les groupes d'éléments et d'étages
- 
- La comparaison des modèles
- Le MEP Modeler intégré
- Les rendus matières en coupe et façade
- La visionneuse BIM

CAD Equipement 99 rue Marcadet 75018 Paris - Tel : 0 805 29 30 31 - SARL au capital de 150 000 € RCS Paris 418 213 476 - Agrément nº 11 75 50428 75 - SIRET : 418 213 476 00066 - APE 6202 A

**Page 2 sur 3**

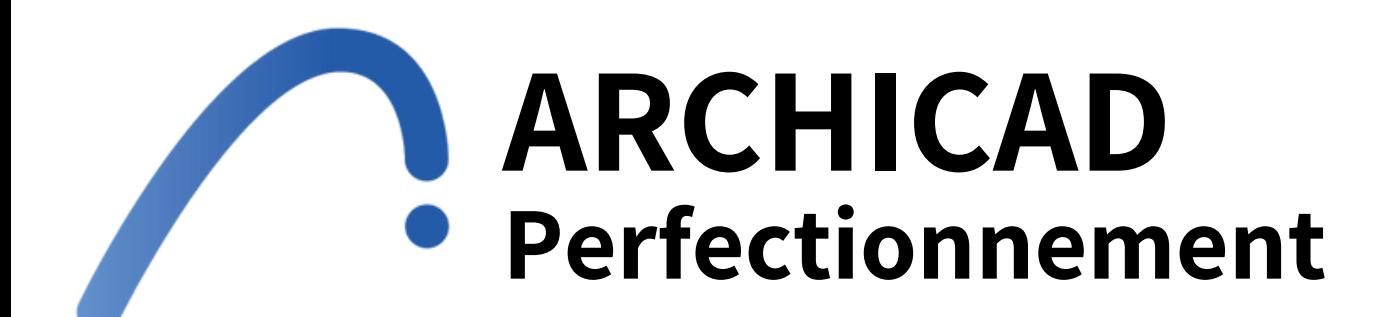

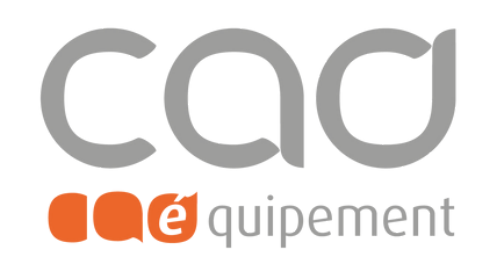

## **Certification professionnelle :**

**Conception de maquettes numériques architecturales BIM - RS n°6029 enregistrée le 01-06-2022 Enregistrée au RS pour Formalisa certificateur**

## **Programme**

#### **Exporter / Importer en DXF/DWG**

- Comprendre l'intérêt des différents modes de traitement d'un DWG ou Xref dans l'espace « projet » ou « mise en page ».
- Paramétrer d'un traducteur en Import et Export.
- Mettre en pratique avec l'import d'un fichier géomètre et des projets « bâtiments ».
- Géo référencer du projet DWG, concept différent du géo référencement d'une maquette IFC

#### **Utiliser les outils avancés de modélisation**

- Transformer les nuages de points
- Utiliser l'outil Forme et Coque pour une modélisation complexe
- Concevoir avec l'extrusion, la révolution et les contours, le script wallhole
- Utiliser les opérations booléennes (ou opérations d'éléments solides)
- Gérer des Profils complexes
- Présenter le concept de coupe 3D puis exporter cette coupe 3D vers un document 3D.
- Transformer la cotation des éléments 3D des documents3D en vraie grandeur, habiller celui-ci en 2D (hachures, traits, textes, étiquettes)
- Détailler la 3D : jusqu'où aller ? Et pourquoi?
- Localiser le projet, utiliser le point de topographie, le nord du projet et les objets « coordonnées de topographie ».

- Informer sur les éléments
- Construire un modèle 3D avec comme objectif le métré
- Informer et identifier les éléments
- Créer de nouvelles nomenclatures
- Optimiser l'outil zones
- Concevoir les tableauxde surfaces
- Placer les éléments dans la mise en page
- Gérer l'interaction entrela liste et le modèle
- Comprendre le triple intérêt de la nomenclature : vérifier, renseigner, interroger
- Faire le lien entre nomenclatures et propriétés personnalisées

CAD Equipement 99 rue Marcadet 75018 Paris - Tel : 0 805 29 30 31 - SARL au capital de 150 000 € RCS Paris 418 213 476 - Agrément nº 11 75 50428 75 - SIRET : 418 213 476 00066 - APE 6202 A

#### **Définir les nomenclatures et le métré du projet**

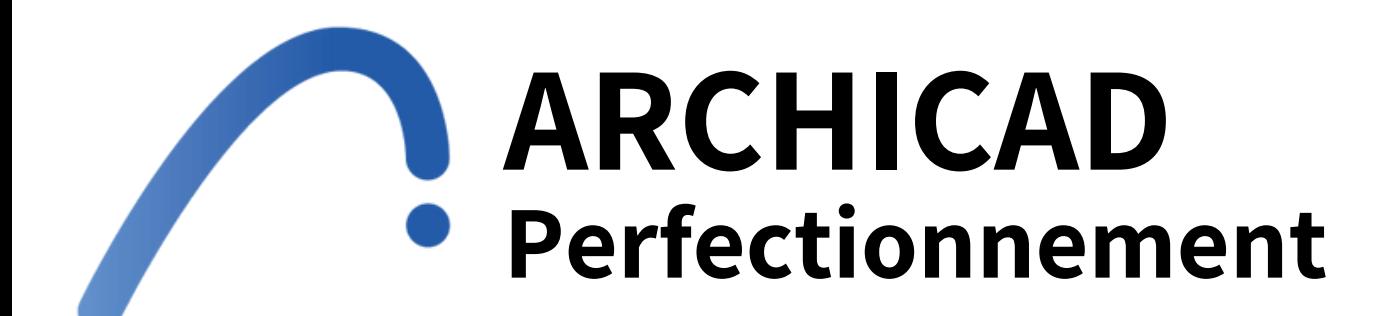

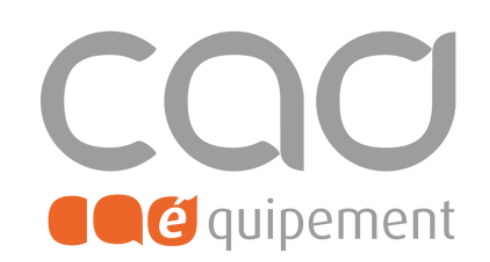

## **Certification professionnelle :**

**Conception de maquettes numériques architecturales BIM - RS n°6029 enregistrée le 01-06-2022 Enregistrée au RS pour Formalisa certificateur**